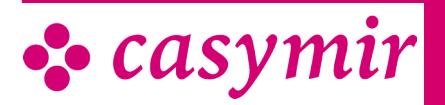

# QM/QS

Der QM/QS-Bereich umfasst folgende Funktionen:

- Chargenrückverfolgung
- Protokolle
- Spezifikationen und Zertifikate
- Freigabe, Versionierung
- LIMS, Analysedaten, Statistik
- Sicherheitsdatenblätter
- Stabilitätsdatenbank
- Wartungsplanung

# **Chargenverfolgung**

Aufgrund der vollständigen Protokollierung aller Bewegungen zusammen mit den relevanten Informationen, können mit Hilfe des Lager-Informations-Systemes im Handumdrehen Fragen beantwortet werden, wie folgendes Beispiel aus der PPS-Chargenverfolgung zeigt:

- An welche Kunden wurde diese Charge ausgeliefert ?
- Wann wurde die Charge produziert?
- Zeige mir das Produktions-Protokoll der Charge.
- Welche Rohstoff-Chargen sind in die Produktion eingeflossen?
- Wer sind die Lieferanten der betreffenden Rohstoffe?
- Wann wurden die Rohstoffe geliefert?
- Zeige mir das Protokoll der Wareneingangsprüfung.
- In welche andere Produkte ist dieselbe Rohstoff-Charge eingegangen?
- An welche Kunden wurden die betreffenden Endprodukte bereits ausgeliefert?

## Integration mit dem PPS-Basismodul

Der CASYMIR QM/QS-Bereich ist eng mit den Produktions-Modulen verknüpft. Sie finden weitere Informationen zu den folgenden Themen in unserer PPSBroschüre:

- Protokollierung
- Spezifikationen, Zertifikaten
- Freigabe, Versionierung
- LIMS, Analysedaten, Statistik

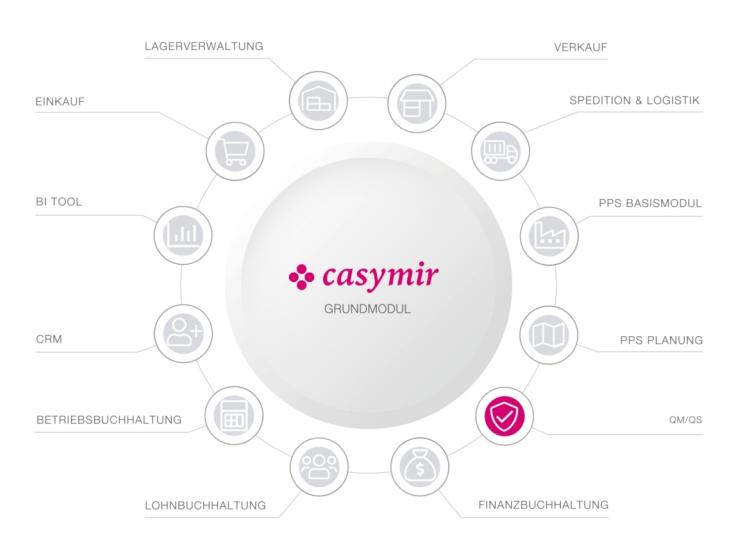

# Sichterheitsdatenblätter

Sicherheitsdatenblätter (SDB) oder Material Safety Data Sheets (MSDS) sind ein Instrument zur Übermittlung sicherheitsbezogener Informationen über Stoffe und Gemische einschliesslich Informationen aus dem/n einschlägigen Stoffsicherheitsbericht/en über die Lieferkette zum nachgeschalteten Verwender. Aufbau und Inhalt der Sicherheitsdatenblätter ist für alle EU-Mitgliedsstaaten in der REACH-Verordnung verankert und detailliert geregelt.

Die Sicherheitsdatenblätter können nach einmaliger Einrichtung aus CASYMIR via Knopfdruck produziert werden.

### Stabilitätsdatenbank

Besonders in der chemischen und pharmazeutischen Industrie hat sowohl die kurz- als auch langfristige Überwachung der Stabilität von Produkteigenschaften bzw. deren Verhalten eine herausragender Bedeutung. Sie ist essentieller Bestandteil des Qualitätsmanagements. Um die Anwender bei dieser umfangreichen Aufgabe zu unterstützen, ist in CASYMIR ein Modul Stabilitätsdatenbank implementiert. Die CASYMIR Stabilitätsdatenbank eignet sich für den Einsatz in Produktionsbetrieben unterschiedlicher Branchen. Besondere Unterstützung bietet das System für GMP-konforme Arbeitsweise, speziell im Bereich Chemische und Pharmazeutische Industrie.

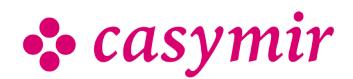

#### **Stabilitätspläne**

Stabilitätspläne bilden die Basis für die Arbeit mit der Datenbank. Sie beschreiben vorzunehmende Überprüfungen, auch für längere Zeiträume (z.B. 5 Jahre/10 Jahre), und enthalten u.a. Verfahrensanweisungen, Messwerte, Lagerbedingungen und Zeitraster. Die Stabilitätsdatenbank unterstützt den Anwender auch bei der Verwaltung von Prüfmustern. Dabei wird z.B. ermittelt, wie viele Muster eines Artikels oder einer Charge für die Sicherstellung der Kontrollen vorgehalten werden müssen.

#### Musterpläne

Die Arbeit mit dem Modul Stabilitätsdatenbank beginnt mit der Erstellung eines Musterplans.

Darin wird u.a., teilweise automatisch, festgehalten:

- die laufende Nummer, die Version und die Art des Plans
- die Planvariante (Normalplan/Sonderplan)
- die Bezeichnung des Artikels
- der Status (z.B. erfasst, benutzt, zum Visieren, visiert)
- den Verweis auf bestimmte Dokumente
- die zeitlichen Toleranzen für die Messwertbestimmung in % bzw. Tagen
- ein Zeitraster, welches die Zeiträume enthält, zu denen eine Prüfung vorgenommen werden soll
- die Instanzierung, die bestimmt welches Endprodukt bzw. Charge in den Plan aufgenommen werden muss
- die Gesamtzahl der vor zuhaltenden Muster
- die GMP-Relevanz der Kontrolle
- Für jedes Produkt können beliebig viele

MusterplanVarianten (z.B. für kurz- und langfristige Tests) eingerichtet werden.

#### Basisdaten

Die notwendigen Basisdaten werden über eine Stammdatenerfassung eingepflegt. Darin erfasst der Anwender z.B. beliebig viele definierbare:

- Aktionsarten (Typ der Messung)
- Biologisch
- Chemisch
- Physikalisch
- Organoleptisch
- Aktionen (Art der Messung)
- Analysen irgendwelcher Art, wie z.B. Farbbestimmung, Geruchsbestimmung, Dichte, Verseifungszahl, Brechungsindex, Säurezahl, Keimzahl etc.
- Parameternamen (Umgebungsdimensionen)
- bis zu 5 grundlegende Parameter-Dimensionen für alle Stabilitätsprojekte
- z.B. Lichteinfuss, Lagerposition, Temperatur/ Feuchte, Verpackung
- Parameter (Umgebungsbedingungen)
- mit Hilfe von Parametern wird die Ausprägung der Parameter-Dimensionen festgelegt
- Ein Stabilitätsprojekt kann gleichzeitig Auswertungen unter den verschiedensten Umgebungsbedingungen umfassen
- Lichteinfuss: Normaler Hell-/Dunkel-Wechsel
- Lagerposition: Auf dem Verschluss stehend
- Verpackung: Originalverpackung und Originalgebindeähnlich
- Temperatur/Feuchte: z.B. 4 Grad (Kühlschrank), 20 Grad/60% (Raumtemperatur), –20 Grad (Tiefkühler), 40 Grad/20% (Brutkasten), 40 Grad/80% (Brutkasten).

#### **Zeitachse**

Nachdem die Musterpläne für die Überwachung eines Artikels oder einer Charge erstellt wurden, gibt das System automatisch u.a. aus:

- die Zeitachse und die Anzahl der benötigten Muster
- eine To-Do-Liste mit Angaben wer, wie und wann welche Messungen durchzuführen hat
- innerhalb eines frei definierbaren Zeitfensters eine Vorschau auf die anstehenden Messungen und Kontrollen
- eine Tabelle, in der das Datum und die jeweiligen Messwerte erfasst und kommentiert werden können
- Hinweise zum weiteren Vorgehen, wenn Messwerte ausserhalb eines definierten Bereichs liegen

Die automatisch ermittelten Zeitpläne können, wenn erforderlich und erlaubt, manuell geändert werden. Das System erstellt dann auf Knopfdruck eine neue Zeitachse.

Die in den generierten Messwert-Tabellen erfassten Daten können für die weitere Verwendung, wie zum Beispiel für statistische Auswertungen, exportiert werden.

Alle Aktionen und Messungen werden so protokolliert, dass sie den Anforderungen zeitgemässer Qualitätssicherungssysteme genügen.

Folgende Auswertungen sind jederzeit möglich:

- Analysewertlisten, retrospektiv, auf Termin oder für die Zukunft
- Arbeitspapiere z.B. Für die Arbeiten eines Tages
- Detailauszüge aller gespeicherten Daten

#### **Schnittstellen**

- Export von Spezifikationen in verschiedenen Formaten (PDF, XML, u.a.)
- Export von Fertigungsaufträgen, Rezepturen auf Leitrechner von Produktionsanlagen
- Export von Maschineneinstellungen auf Produktionsmaschinen
- Import von Betriebsdaten aus Produktionsanlagen
- Waagenschnittstelle
- Export von Stabilitäts-Messdaten

#### **Einstellungen**

Konfiguration durch Erfassung von Stammdaten. Unzählige Einstellungsmöglichkeiten via Systemkonfiguration und Customizing-Funktion.

## Normen und Anforderungen

- Arzneimittelgesetz (AMG), Arzneimittel- und Wirkstoffherstellungsverordnung (AMWHV)
- EU-GMP-Leitfäden, EMEA-Guidelines, ICH-**Guidelines**
- 21 CFR Part 11 und die cGMP-Standards der amerikanischen FDA
- British Retail Consortium (BRC)
- Verordnung (EG) Nr. 178/2002 Allgemeine Grundsätze und Anforderungen des **Lebensmittelrechts**
- EU-Verordnung 1935/2004 über Materialien und Gegenstände, die dazu bestimmt sind, mit Lebensmitteln in Berührung zu kommen
- International Food Standard (IFS)
- ISO 22000:2005
- Lebensmittelkennzeichnungsverordnung
- Lebensmittelhygieneverordnung sowie
- HACCP-Konzept
- REACH (Registration, Evaluation and Authorisation of Chemicals)
- GHS (Globally Harmonized System)
- Chemikaliengesetz (ChemG) sowie Gefahrstoffverordnung (GefStoffV)

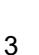

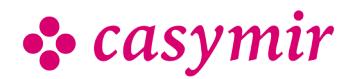